Modern multi-beam echo sounders (MBES) are advanced devices for active underwater acoustic surveys. Their versatility allows to perform various environmental studies:

- **Bathymetric measures** to cover efficiently large surfaces [1];
- **Acoustic imagery** to inspect natural and artificial structures [2];
- **Seabed classification** based on bottom roughness, depth and backscatter [3];
- Water column imagery (WCI) to investigate several components present between the surface and the seabed [4].

**Fig 1.** This is a portion of a WCI presenting the seabed bottom (dark line) and a fish school.

**Compact MBES, such as the R2Sonic 2022, allow to realise this four types of studies. In shallow waters, their WCI are resolute enough to reveal fishes - individuals and schools, even if this device is not dedicated to the fishery sciences (Fig 1).** 

- **Truncate** the WCI to a Region of Interest (arcs in yellow in Fig. 2)
- Fix a **threshold** value to binarize the WCI for the whole area
- **Segment the objects** in the WCI (in blue in Fig 2.)
- **Compute features** for each objects (size, centroid, signal intensity)
- Sort the objects to **keep only the fishes** (fishes are in circle in Fig. 2)
- Map the fish accumulation.

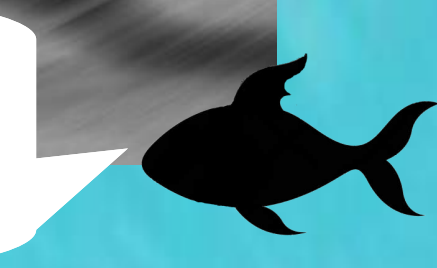

## **Introduction**

**Fig 3.** The study site is delimited by the red rectangle.

- Exploit the WCI to inventory fishes present during a hydrographic surveys
- **Map the fish accumulations**
- **Classify the detected fishes**
- Correlate the detected fishes with the seabed classification

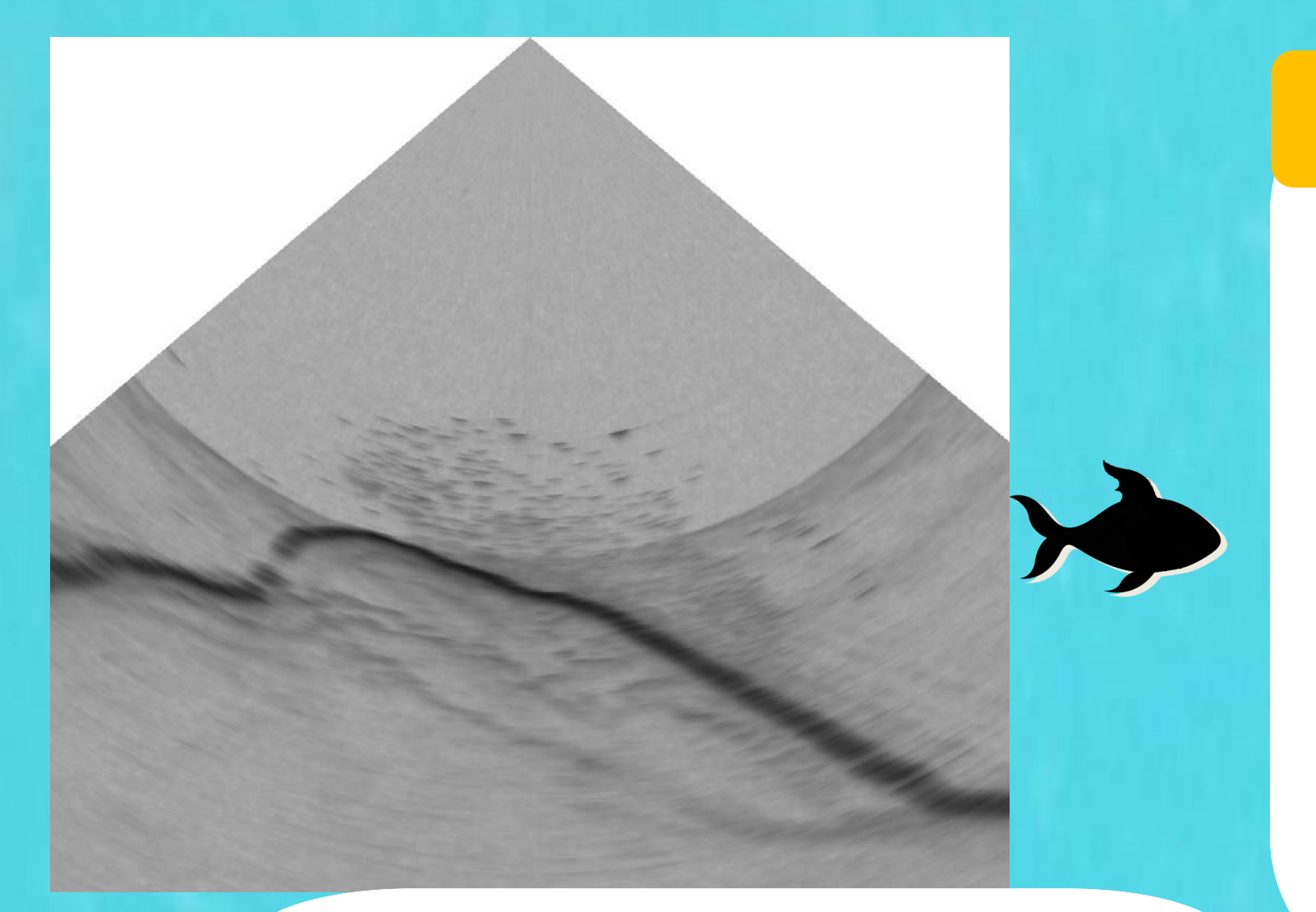

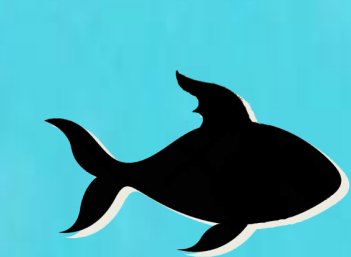

## **Main goals**

## **WCI Processing**

**In a single acquisition, it is possible to have a review of a study area: seabed topology, identification of marine habitats and anthropogenic structures and fish accumulations detection. The process can be even more automatized to allow to go faster and further in the analysis.** 

## **Conclusion**

**Ocenica** meadow

### **1** : Abadie A., Viala C., "Le sondeur multifaisceaux en hydrographie : utilisations actuelles et futures". XYZ 157, pp. 17-27, Dec. 2018. **2** : Hassan R.C., Ierodiaconou D., Laurenson L., Schimel A., "Integrating Multibeam Backscatter Angular Response, Mosaic and Bathymetry Data for Benthic Habitat Mapping". PLOS ONE, Volume 9, Issue 5, May 2014. **Reference**

**3** : Colbo K., Ross T., Brown C., Weber T., "A review of oceanographic applications of water column data from multibeam echosounders". Estuarine, Coastal and Shelf Science, vol. 145, pp 41-56, 2014

**4 :** Abadie A., Marty P., Viala C., "BATCLAS index: a new method to identify and map with high resolution natural and artificial underwater structures on marine wind turbine sites. 3rd Wind Energy and Wildlife seminar". Artigues-près-Bordeaux, France, pp 120-127, 2017.

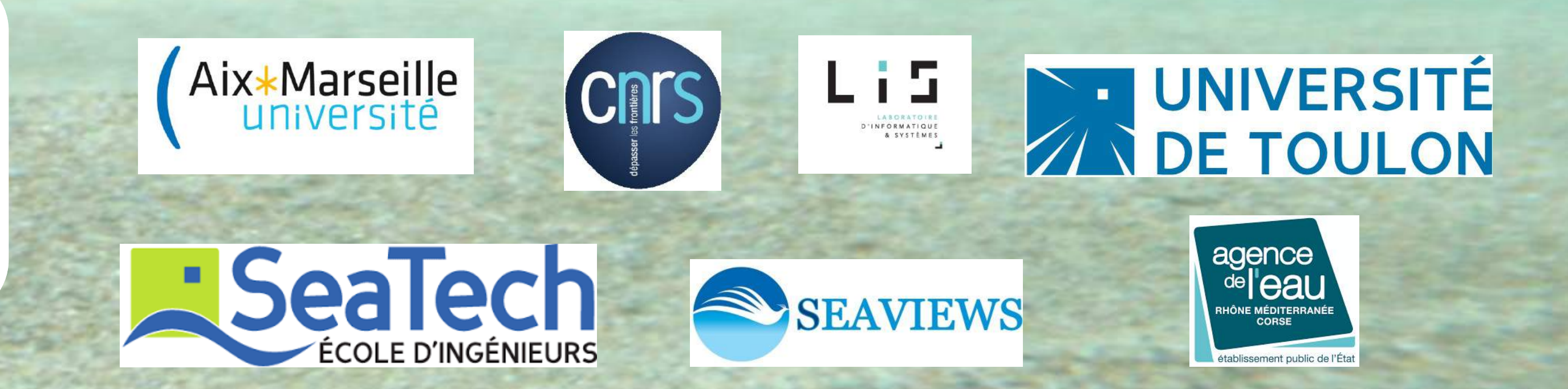

is swimming over a rocky bottom at 22 m depth.

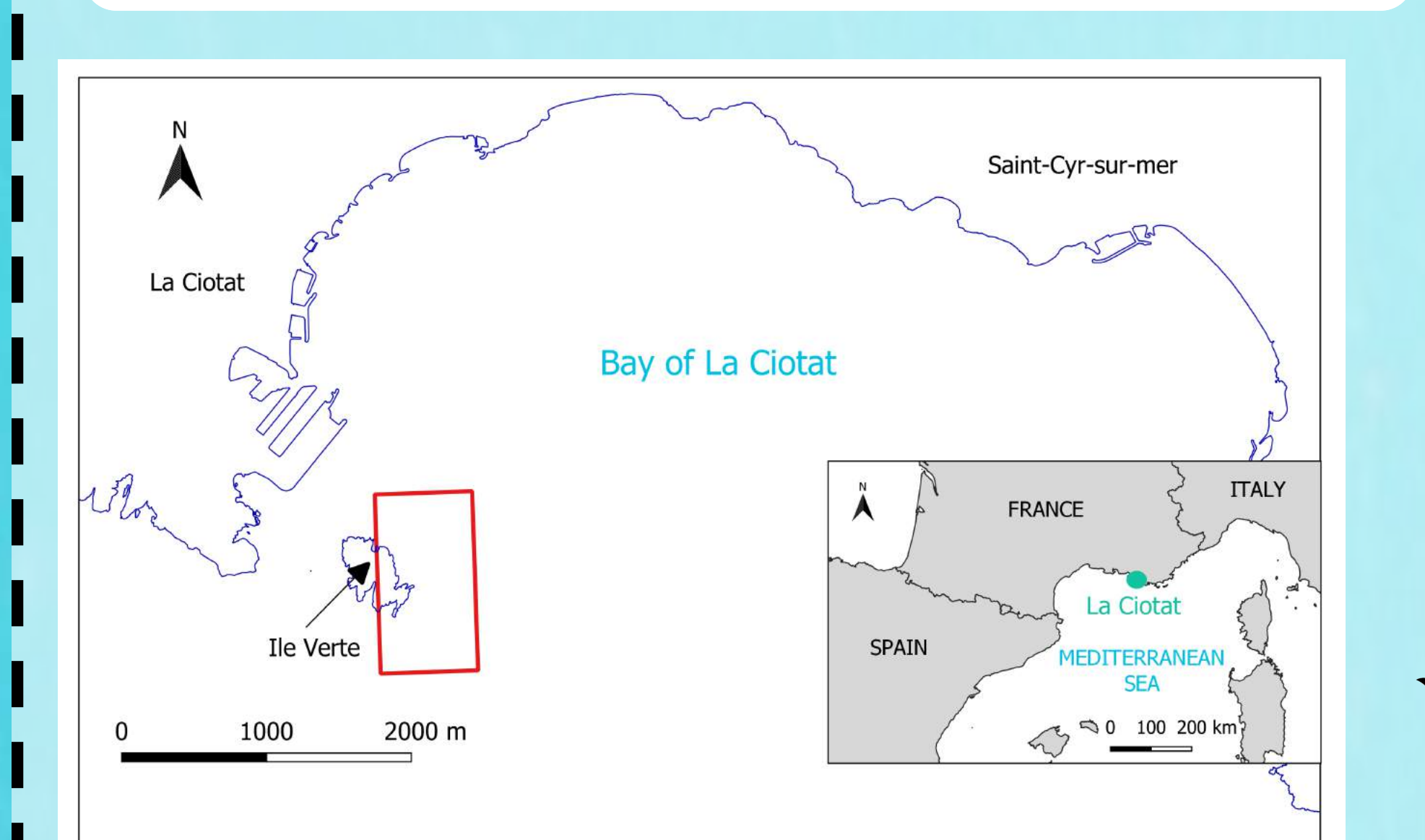

## **Mapping fish accumulations as additional environmental data during a hydrographic survey with a multi-beam echo sounder**

## **Marie LAMOURET1,2 Arnaud ABADIE<sup>2</sup> Christophe VIALA**

**<sup>2</sup> Pierre BOISSERY**

## **<sup>3</sup> Nadège THIRION-MOREAU 1**

**2 : Seaviews, La Ciotat, France**

**1 : Aix –Marseille Université, CNRS, LIS UMR 7020, F-13397 Marseille SeaTech - Université de Toulon, CNRS, LIS, UMR 7020, F-383957 La Garde, France** **3 : Agence de l'eau Rhône-Méditerranée-Corse, Lyon, France**

A study site was selected in the La Ciotat bay (Fig. **1** 3) for its various depths and marine habitats.

The bathymetry was collected in summer 2016 as well as the acoustic imagery. The seabed classification allows to **2**

distinguish different marine habitats (Fig. 4).

## **Application to a specific area**

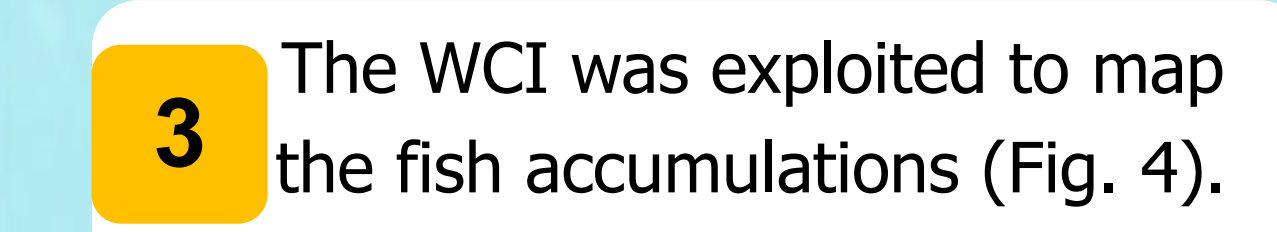

Fig 2. Here, a pretty large school of small fishes

58 m

# 25 m

49 m

10 m

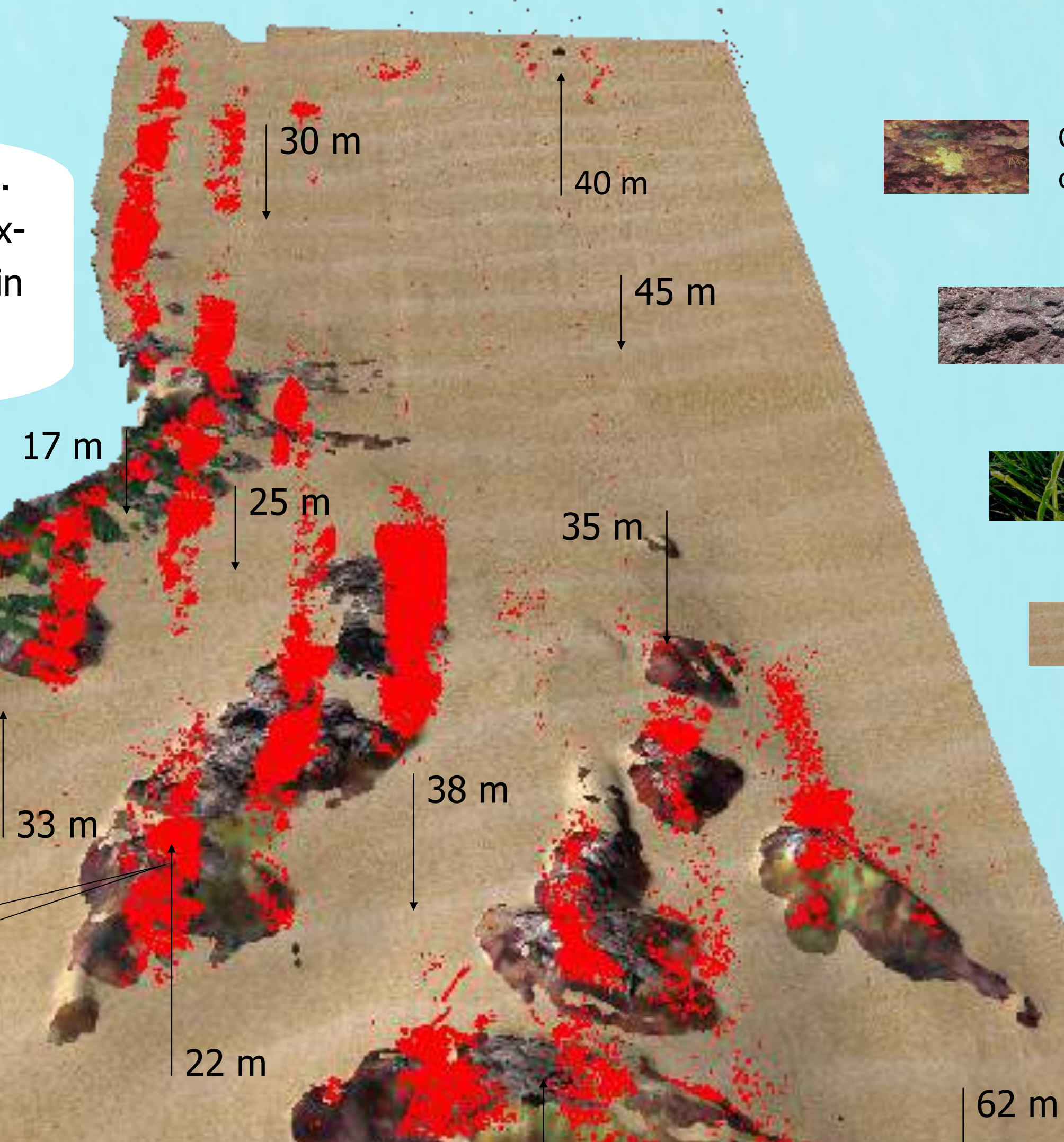

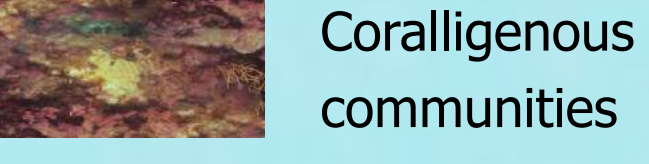

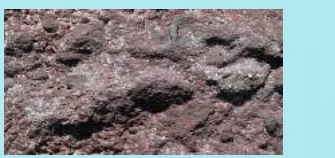

Soft Sediment

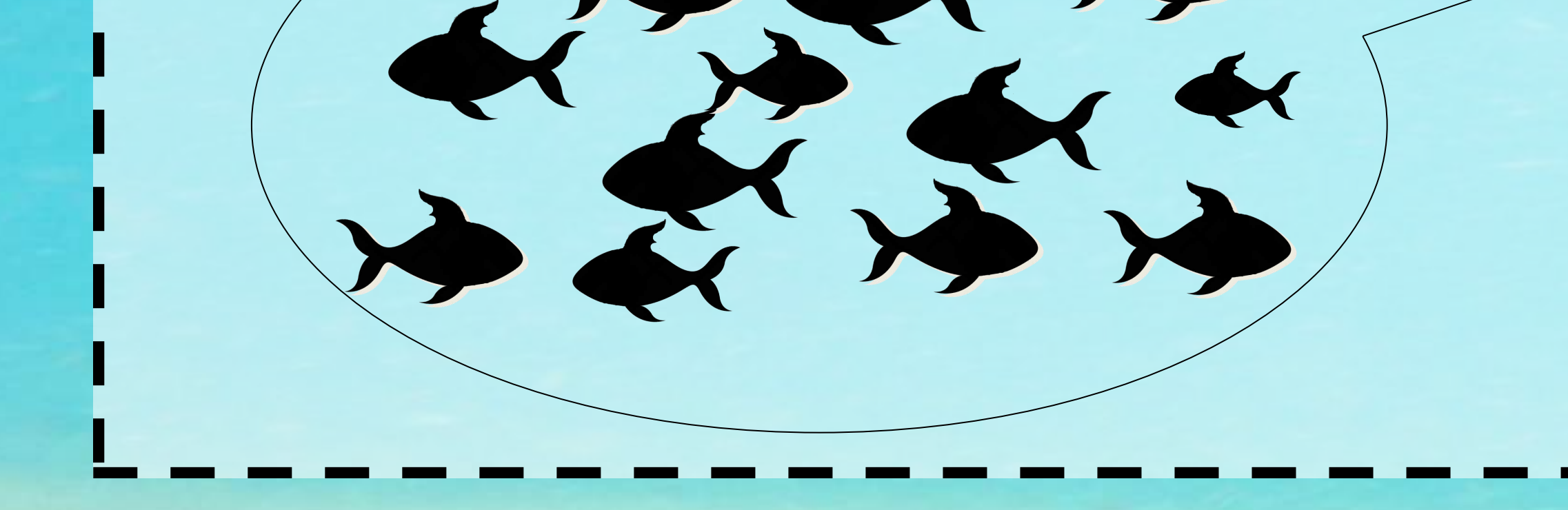

Algal cover on Rocky subtrate

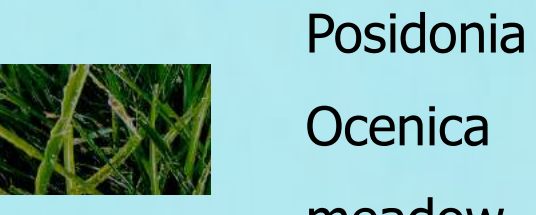

**Fig 4.** The seabed shape was mapped in 3D. The marine habitats were represented by textures. The fish were plotted with red points in the places where they were detected.

It is not possible to determine the fish species through the WCI, but it is possible to estimate their quantity and to observe that they accumulate on complex seascapes rather than on flat areas.

**Contact lamouret@seaviews.fr**